# O wifirst **Étude de cas**

### **9 années de partenariat vertueux entre Clariane & Wifirst**

**DÉCOUVREZ LES CLÉS DU SUCCÈS D'UN DÉPLOIEMENT WIFI MASSIF**

Créé en 2003, le groupe Clariane est spécialisé dans la prise en charge des personnes âgées à travers la gestion d'établissements et services médico-sociaux. Wifirst gère l'accès internet et le portail WiFi guest de plus de 70 cliniques SSR (soins de suite et de réadaptation) du groupe depuis 2014.

## clariane

*« Être opérateur télécom, ce n'est pas seulement être exemplaire technologiquement, c'est aussi gérer l'humain et adapter nos offres aux besoins de nos utilisateurs. Nous trouvons les solutions adéquates pour chaque site Clariane afin garantir un réseau internet et un mode de connexion ultra fluide pour que chaque résident de clinique SSR, puisse maintenir les liens sociaux avec l'extérieur pendant cette période de transition.»*

Eric Garand, directeur commercial chez Wifirst À la différence des maisons de retraite et des ehpad, souvent situés en centre-ville ou en périphérie de zones urbaines, les centres de Soins de Suite et de Réadaptation se trouvent majoritairement dans des zones moins denses ou l'accès internet est mauvais, voire totalement inexistant (non éligible à la fibre).

La question de l'accès internet dans les cliniques SSR est par conséquent un défi difficile à relever !

#### De l'importance de l'audit au rôle clé de la Wifirst box

Pour chaque clinique Clariane que nous gérons, nous faisons intervenir un expert qui effectue systématiquement un audit afin de relever et identifier les arrivées WAN possible et définir un emplacement pour le positionnement des Wifirst box (coffrets Wifirst) notamment. C'est une étape primordiale et indispensable dans le déploiement d'une infrastructure réseau Wifirst.

Selon l'éligibilité du site, Wifirst va proposer la meilleure option en synchronisation avec la DSI de Clariane :

- Accès internet via la fibre : la latence est très faible et la connexion internet est très stable. Les débits très élevés permettent de connecter les différents réseaux informatiques et supporter les nouveaux usages de plus en plus gourmands en débit, comme la téléphonie sur IP par exemple.
- Si le site n'est pas éligible à la fibre, Wifirst est en mesure de procéder à l'agrégation de plusieurs lignes ADSL afin de proposer un débit acceptable.
- Dans le cas d'une zone totalement non couverte, il est toujours possible de recourir à un ou plusieurs modem 4G pour avoir un accès Internet à un débit illimité par le biais d'une connexion non filaire.

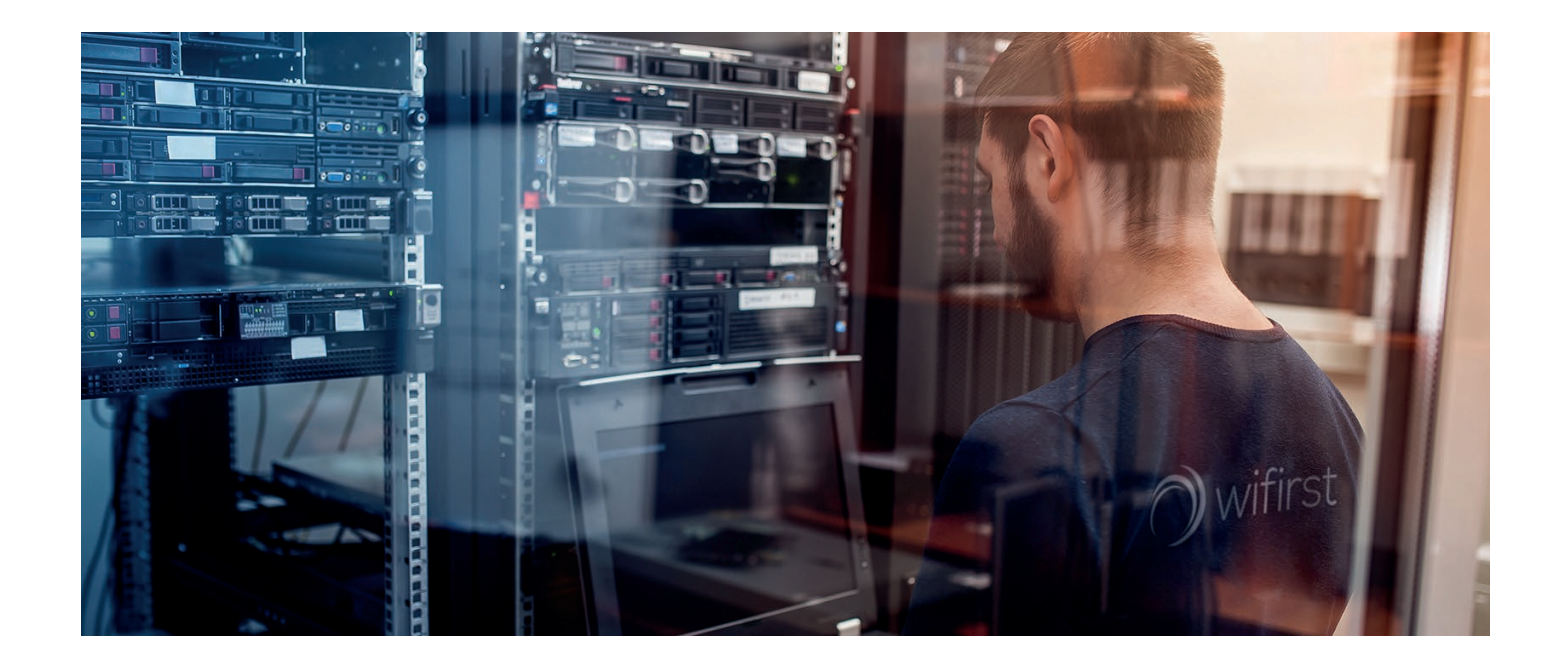

Dans les deux premiers cas, le réseau Wifirst présente une capillarité et un taux de disponibilité inégalés, grâce à des accords de collecte entérinés autant avec les opérateurs majeurs que des acteurs alternatifs. C'est ensuite la Wifirst box qui vient assurer l'équité de bande passante entre les utilisateurs actifs sur le réseau.

La Wibox est une appliance développée par Wifirst qui a trois rôles principaux :

- Gérer l'accès internet (garantir l'équité de bande passante entre les utilisateurs)
- Assurer le contrôle d'accès sur le SSID Guest
- Superviser l'ensemble de l'infrastructure déployée : WAN, switches et points d'accès

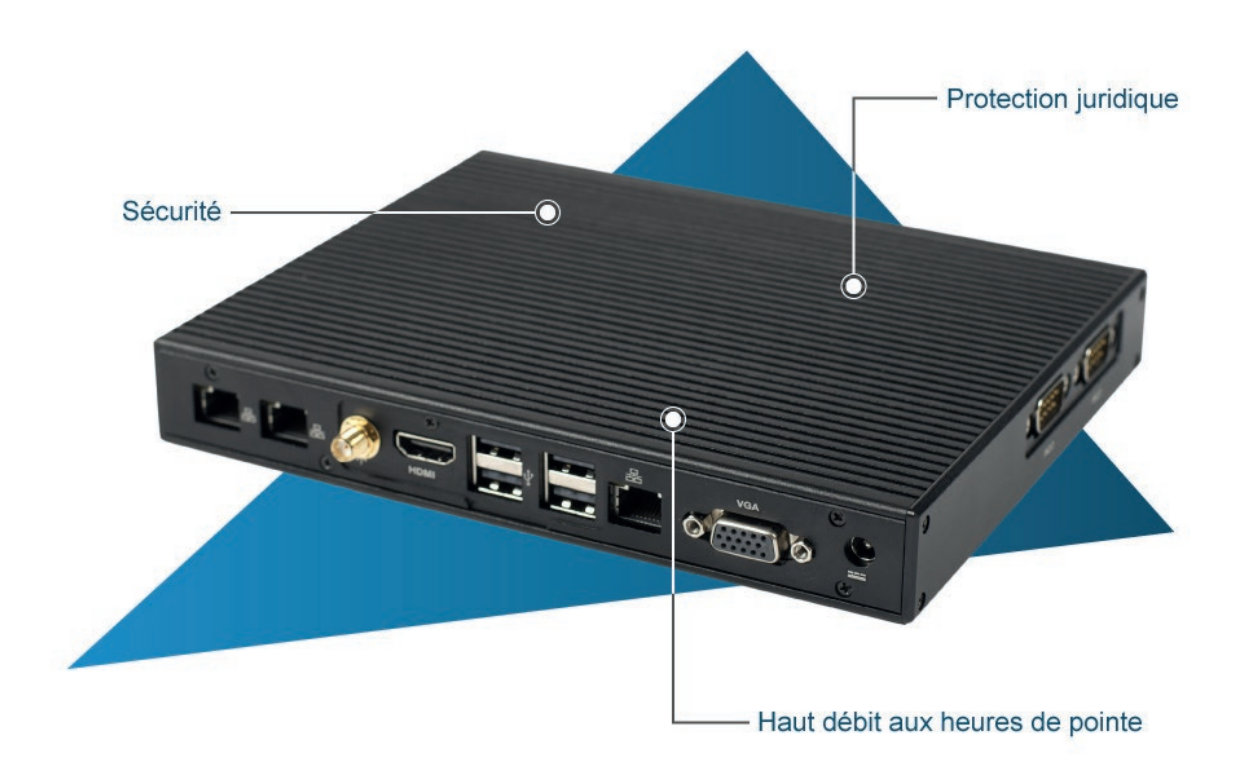

// **ENJEUX DE SIMPLICITÉ**

Faciliter les modes de connexion pour limiter l'isolement

Si les nouvelles technologies permettent de limiter l'isolement des résidents en cliniques SSR, il est aussi indispensable d'adapter le mode de connexion au profil des patients, notamment en prenant en compte les conséquences liées à l'âge, aux comorbidités multiples ou à la dépendance fonctionnelle et cognitive.

#### Un parcours de connexion utilisateur extrêmement simple

Wifirst met en place une authentification sécurisée sur un portail captif personnalisé selon la charte du groupe Clariane.

La connexion au réseau est très simple. Dès lors que l'utilisateur a activé le WiFi sur son terminal (smartphone, tablette, PC, etc.), il lui suffit de sélectionner l'identifiant (SSID) du réseau déployé sur le site (Inicea\_Residents ou Inicea\_visiteurs).

L'utilisateur peut se connecter avec n'importe quel équipement qui supporte le WiFi et pourvu d'une interface permettant de naviguer sur Internet. La connexion au SSID est libre et l'utilisateur n'a pas de clé de sécurité à saisir et le portail s'affiche automatiquement.

La page d'accueil, ainsi que l'ensemble du parcours utilisateur sont visibles sur tous les navigateurs du marché ainsi que sur tous les équipements. Le portail proposé est responsive design, c'est-à-dire qu'il est développé pour s'adapter automatiquement à toutes les tailles d'écran.

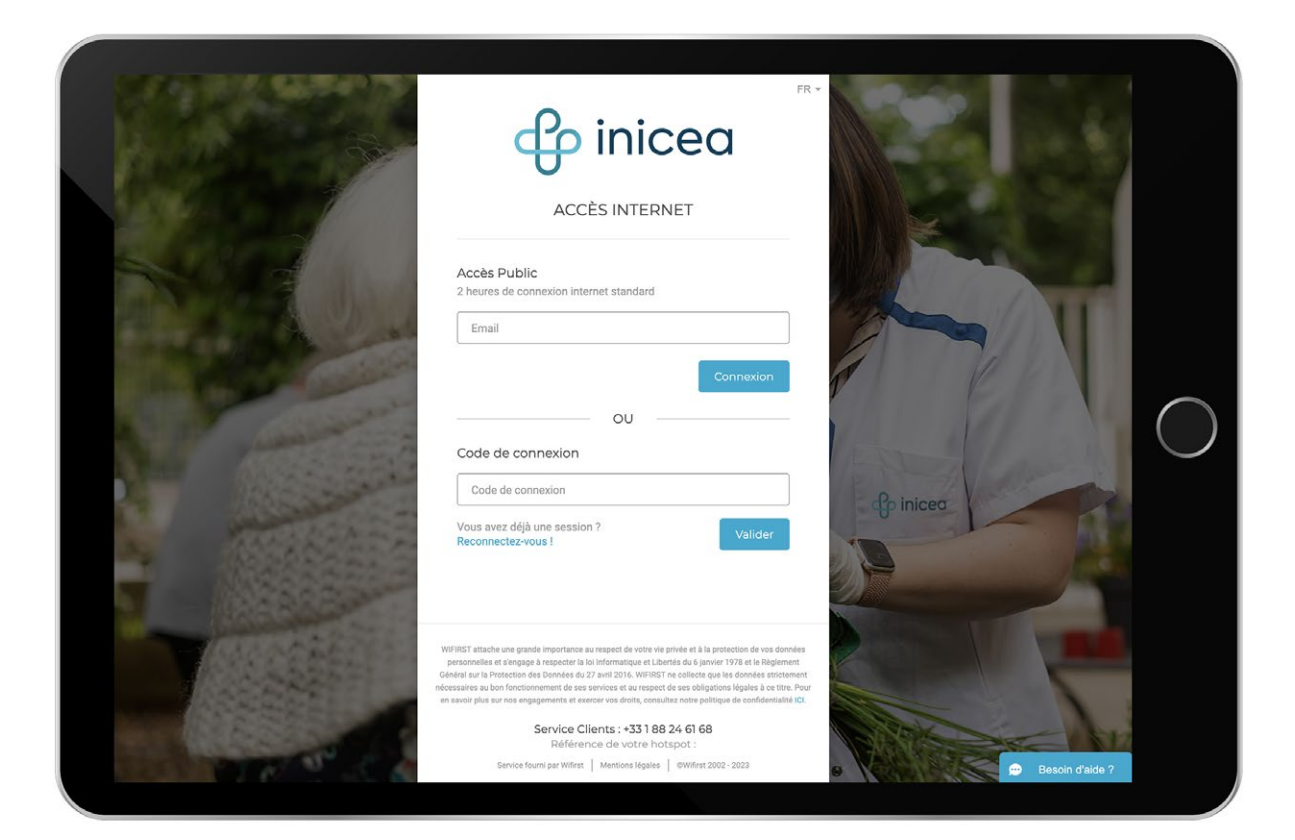

Capture du portail captif Inicea

#### **Ils nous font confiance**

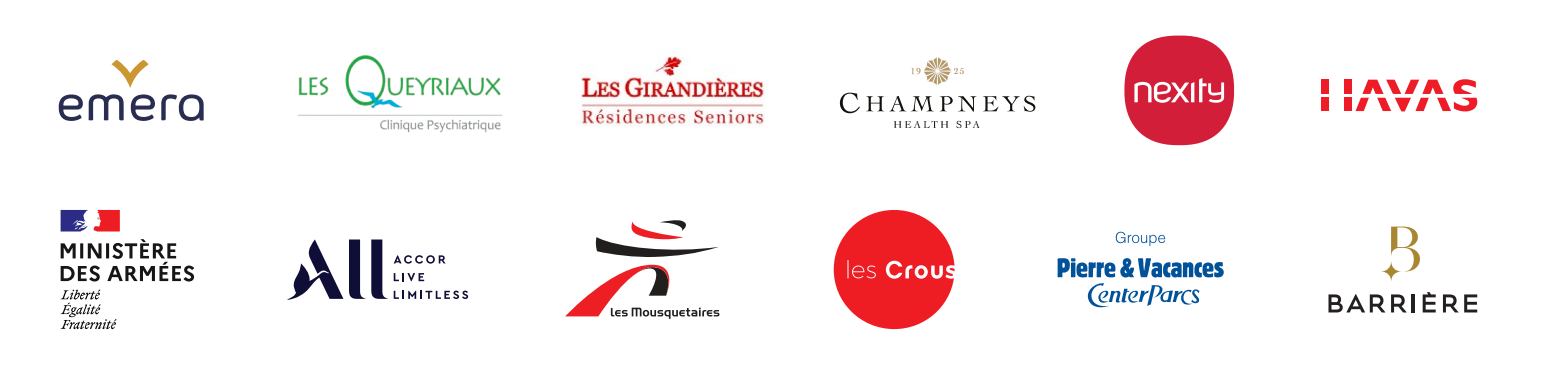

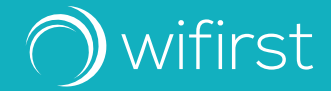

**Pour plus d'information : www.wifirst.com**